# EXAMEN FINAL, ACT2040, AUTOMNE 2013

---- PARTIE 0 ----

> preambule=read.table( + "http://freakonometrics.free.fr/preambule.csv",header=TRUE,sep=";") > table(preambule\$Y)

 0 1 2 3 4 5 6 45 133 160 101 51 8 2

> reg0=glm(Y/N~1,family="binomial",weights=N,data=preambule) > summary(reg0)

Call:

 $glm(formula = Y/N \sim 1,$  family = "binomial", data = preambule,  $weights = N$ 

Deviance Residuals:

 Min 1Q Median 3Q Max -2.12673 -0.87408 -0.01892 0.73065 2.74209

Coefficients:

 Estimate Std. Error z value Pr(>|z|) (Intercept) -1.3714 0.0352 -38.96 <2e-16 \*\*\* --- Signif. codes: 0 '\*\*\*' 0.001 '\*\*' 0.01 '\*' 0.05 '.' 0.1 ' ' 1

(Dispersion parameter for binomial family taken to be 1)

 Null deviance: 512.87 on 499 degrees of freedom Residual deviance: 512.87 on 499 degrees of freedom  $ATC: 1586.2$ 

Number of Fisher Scoring iterations: 4

## ---- PARTIE 1 ----

1

> CORPOREL=read.table(

+ "http://freakonometrics.free.fr/corporel-2040.csv",

+ header=TRUE,sep=";")

> tail(CORPOREL) degre age cat.age sexe vehicule anciennete alcool cat.alc 76336 indemne 45 40-49 M voiture 6 0 0-20 76337 corporel 59 50-59 F voiture 2 0 0-20 76338 indemne 34 30-39 F voiture 2 0 0-20 76339 indemne 29 26-29 F voiture 5 9 0-20 76340 indemne 64 60+ M voiture 0 0 0-20 76341 indemne 57 50-59 F voiture 1 0 0-20 > attach(CORPOREL) > table(degre) degre corporel deces indemne 31369 676 44296 > Y=degre=="deces" > table(Y) Y FALSE TRUE 75665 676 > X1=vehicule; nom1=levels(X1) > X2=cat.alc; nom2=levels(X2) > comptage=table(X1,X2) > deces=comptage > for(k in 1:nrow(comptage)){ + deces[k,]=tapply(Y[X1==nom1[k]],X2[X1==nom1[k]],sum)} > deces[is.na(deces)]=0 > comptage  $X<sub>2</sub>$ X1 0-20 150+ 20-50 50-80 80-150 bus-truck 3218 74 0 13 52 moto 2059 49 5 11 60 van 6237 120 8 32 113 voiture 62433 795 56 244 762 > deces X2 X1 0-20 150+ 20-50 50-80 80-150 bus-truck 93 6 0 1 2<br>moto 51 4 0 2 4 moto 51 4 0 2 4 van 76 7 0 2 3 voiture 372 25 0 11 17

```
> taux=deces/comptage
> taux
          X2
X1 0-20 150+ 20-50 50-80 80-150
  bus-truck 0.028899938 0.081081081 0.076923077 0.038461538
   moto 0.024769305 0.081632653 0.000000000 0.181818182 0.066666667
   van 0.012185346 0.058333333 0.000000000 0.062500000 0.026548673
   voiture 0.005958387 0.031446541 0.000000000 0.045081967 0.022309711
> comptage[is.na(comptage)]=0
> m=mean(Y)
> 
> L<-matrix(NA,10,nrow(deces));C<-matrix(NA,10,ncol(deces))
> colnames(L)=nom1;colnames(C)=nom2
> C[1,]-m> for(j in 2:10){
     for(k in 1: nrow(deces))+ L[j,k]<-sum(deces[k,])/sum(comptage[k,]*C[j-1,]) }
+ for(k in 1:ncol(deces)){
+ C[j,k]<-sum(deces[,k])/sum(comptage[,k]*L[j,]) }
+ }
> L[10, ]bus-truck moto van voiture 
3.3578117 3.0102805 1.4996518 0.7585497 
> C[10,1] 0-20 150+ 20-50 50-80 80-150 
0.008030879 0.035623800 0.000000000 0.051639617 0.023578519 
> pred1 = deces
> for(k in 1:nrow(deces)){pred1[k,]<-L[10,k]*C[10,]}
```
3

4 > pred1 X2 X1 0-20 150+ 20-50 50-80 80-150 bus-truck 0.026966178 0.119618012 0.000000000 0.173396109 0.079172227 moto 0.024175198 0.107237631 0.000000000 0.155449732 0.070977956 van 0.012043522 0.053423297 0.000000000 0.077441446 0.035359569 voiture 0.006091821 0.027022425 0.000000000 0.039171218 0.017885480 > reg1=glm(Y~vehicule+cat.alc,family=poisson(link="log"),data=CORPOREL) > summary(reg1) Call:  $qlm(formula = Y \sim vehicule + cat.alc, family = poisson(link = "log").$  $data = \text{CORPORT}$ Deviance Residuals: Min 1Q Median 3Q Max -0.5889 -0.1104 -0.1104 -0.1104 2.8660 Coefficients: Estimate Std. Error z value Pr(>|z|) (Intercept) -3.6132 0.1006 -35.924 < 2e-16 \*\*\* vehiculemoto -0.1093 0.1620 -0.675 0.500 vehiculevan -0.8061 0.1455 -5.539 3.04e-08 \*\*\* vehiculevoiture -1.4876 0.1104 -13.472 < 2e-16 \*\*\* cat.alc150+ 1.4897 0.1600 9.308 < 2e-16 \*\*\* cat.alc20-50 -10.4584 151.4947 -0.069 0.945 cat.alc50-80 1.8610 0.2534 7.344 2.07e-13 \*\*\* cat.alc80-150 1.0770 0.2007 5.365 8.08e-08 \*\*\* --- Signif. codes: 0 '\*\*\*' 0.001 '\*\*' 0.01 '\*' 0.05 '.' 0.1 ' ' 1 (Dispersion parameter for poisson family taken to be 1) Null deviance: 6390.6 on 76340 degrees of freedom Residual deviance: 6064.0 on 76333 degrees of freedom AIC: 7432 Number of Fisher Scoring iterations: 13 > newd=data.frame(vehicule=rep(nom1,length(nom2)), + cat.alc=rep(nom2,each=length(nom1)))

> pred2=predict(reg1,newdata=newd,type="response") > P2=matrix(pred2,length(nom1),length(nom2)) > rownames(P2)=nom1;colnames(P2)=nom2 > table(CORPOREL\$cat.alc) 0-20 150+ 20-50 50-80 80-150 73947 1038 69 300 987 > CORPOREL\$cat.alc2=CORPOREL\$cat.alc > levels(CORPOREL\$cat.alc2)=c("0-50","150+","0-50","50-150","50-150") > table(CORPOREL\$cat.alc2) 0-50 150+ 50-150 74016 1038 1287 > table(CORPOREL\$vehicule) bus-truck moto van voiture 3357 2184 6510 64290 > CORPOREL\$veh2=CORPOREL\$vehicule > levels(CORPOREL\$veh2)=c("bus-truck-moto", + "bus-truck-moto","van","voiture") > table(CORPOREL\$veh2) bus-truck-moto van voiture 5541 6510 64290 > reg2=glm(Y~veh2+cat.alc2,family=poisson(link="log"),data=CORPOREL) > summary(reg2) Call:  $\text{qlm}(\text{formula = Y } \sim \text{veh2 + cat.alc2}, \text{ family = poisson}(\text{link = "log").}$  data = CORPOREL) Deviance Residuals: Min 1Q Median 3Q Max -0.4783 -0.1104 -0.1104 -0.1104 2.8658 Coefficients: Estimate Std. Error z value Pr(>|z|) (Intercept) -3.65936 0.08069 -45.351 < 2e-16 \*\*\* veh2van -0.76075 0.13230 -5.750 8.93e-09 \*\*\* veh2voiture -1.44099 0.09242 -15.592 < 2e-16 \*\*\* cat.alc2150+ 1.49099 0.16005 9.316 < 2e-16 \*\*\* cat.alc250-150 1.30600 0.15991 8.167 3.15e-16 \*\*\* --- Signif. codes: 0 '\*\*\*' 0.001 '\*\*' 0.01 '\*' 0.05 '.' 0.1 ' ' 1 (Dispersion parameter for poisson family taken to be 1) Null deviance: 6390.6 on 76340 degrees of freedom Residual deviance: 6071.2 on 76336 degrees of freedom AIC: 7433.2 Number of Fisher Scoring iterations: 7  $>$  predict(req2,newdata=data.frame(cat.alc2=c("0-50","50-150","150+"), + veh2=c("voiture","voiture","voiture")), + type="response") 1 2 3 0.006094632 0.022497609 0.027069134

5

> reg3=glm(Y~veh2+cat.alc2,family=binomial(link="logit"),data=CORPOREL)

> summary(reg3) Call:  $qlm(formula = Y ~~~ veh2 + cat.alc2, family = binomial(link = "logit"),$  data = CORPOREL) Deviance Residuals: Min 1Q Median 3Q Max -0.4832 -0.1104 -0.1104 -0.1104 3.1946 Coefficients: Estimate Std. Error z value Pr(>|z|) (Intercept) -3.62662 0.08184 -44.311 < 2e-16 \*\*\* veh2van -0.78178 0.13395 -5.836 5.34e-09 \*\*\* veh2voiture -1.46987 0.09370 -15.688 < 2e-16 \*\*\* cat.alc2150+ 1.53780 0.16450 9.348 < 2e-16 \*\*\* cat.alc250-150 1.34111 0.16351 8.202 2.36e-16 \*\*\* --- Signif. codes: 0 '\*\*\*' 0.001 '\*\*' 0.01 '\*' 0.05 '.' 0.1 ' ' 1 (Dispersion parameter for binomial family taken to be 1) Null deviance: 7736.6 on 76340 degrees of freedom Residual deviance: 7411.8 on 76336 degrees of freedom AIC: 7421.8 Number of Fisher Scoring iterations: 7  $>$  predict(reg3,newdata=data.frame(cat.alc2=c("0-50","50-150","150+"), + veh2=c("voiture","voiture","voiture")), + type="response") 1 2 3 0.006080978 0.022856896 0.027687728 > table(CORPOREL\$cat.alc2)/length((CORPOREL\$cat.alc2)) 0-50 150+ 50-150 0.96954454 0.01359689 0.01685857  $>$  predict(reg3,newdata=data.frame(cat.alc2=c("0-50","50-150","150+"), + veh2=c("voiture","voiture","voiture")), + type="response)

7

> reg4=glm(Y~veh2+cat.alc2,family=quasipoisson(link="log"),data=CORPOREL) > summary(reg4)

#### Call:

 $qlm(formula = Y ~ value 2 + cat.alc2, family = quasipoisson(link = "log").$  $data = CORPOREL$ 

Deviance Residuals:

 Min 1Q Median 3Q Max  $-0.4783$   $-0.1104$   $-0.1104$   $-0.1104$  2.8658

Coefficients:

 Estimate Std. Error t value Pr(>|t|) (Intercept) -3.65936 0.07991 -45.794 < 2e-16 \*\*\* veh2van -0.76075 0.13102 -5.806 6.42e-09 \*\*\* veh2voiture -1.44099 0.09152 -15.745 < 2e-16 \*\*\* cat.alc2150+ 1.49099 0.15850 9.407 < 2e-16 \*\*\* cat.alc250-150 1.30600 0.15836 8.247 < 2e-16 \*\*\*  $- - -$ Signif. codes: 0 '\*\*\*' 0.001 '\*\*' 0.01 '\*' 0.05 '.' 0.1 ' ' 1

(Dispersion parameter for quasipoisson family taken to be 0.9807156)

8

 Null deviance: 6390.6 on 76340 degrees of freedom Residual deviance: 6071.2 on 76336 degrees of freedom AIC: NA

Number of Fisher Scoring iterations: 7

> library(nnet) > CORPOREL\$Y=degre > reg5=multinom(Y~veh2+cat.alc2,data=CORPOREL) # weights: 18 (10 variable) initial value 83869.160729 iter 10 value 56945.564900 iter 20 value 54368.409072 iter 30 value 54349.196650 final value 54348.927382 converged

> summary(reg5) Call: multinom(formula =  $Y \sim$  veh2 + cat.alc2, data = CORPOREL)

### Coefficients:

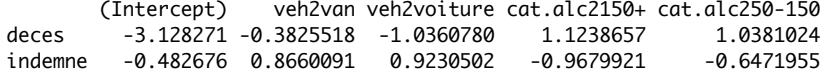

#### Std. Errors:

 (Intercept) veh2van veh2voiture cat.alc2150+ cat.alc250-150 deces 0.08209712 0.1350718 0.09420593 0.16545337 0.16485982 indemne 0.02827523 0.0379941 0.02937917 0.06732754 0.05821281

Residual Deviance: 108697.9 AIC: 108717.9

> reg6=multinom(Y~veh2+cat.alc2+sexe+anciennete,data=CORPOREL) # weights: 24 (14 variable) initial value 83869.160729 iter 10 value 60708.059345 iter 20 value 54354.056598 iter 30 value 54230.746815 iter 30 value 54230.746310 final value 54230.746310 converged

9

```
> summary(reg6)
   Call:
   multinom(formula = Y \sim veh2 + cat.alc2 + sexe + anciennete, data =
  CORPOREL)
Coefficients:
        (Intercept) veh2van veh2voiture cat.alc2150+ cat.alc250-150 sexeM anciennete
deces -3.4747251 -0.3657135 -0.9120289 1.082679 0.9816627 0.3509260 0.003250655
indemne -0.7231899 0.8768508 1.0129565 -1.002271 -0.6915642 0.2443382 0.002215666
Std. Errors:
        (Intercept) veh2van veh2voiture cat.alc2150+ cat.alc250-150 sexeM anciennete
deces 0.12920722 0.13518641 0.09909299 0.16594222 0.16562513 0.09835261 0.009798542
indemne 0.03285738 0.03802368 0.03000948 0.06747606 0.05838016 0.01612267 0.001885893
```
Residual Deviance: 108461.5 AIC: 108489.5

#### ---- PARTIE 2 ----

> source("http://freakonometrics.free.fr/triangle-intra2.R") > intra \$triangle 0 1 2 3 4 5 6 7 8 9 1988 5244 9228 10823 11352 11791 12082 12120 12199 12215 12215 1989 5984 9939 11725 12346 12746 12909 13034 13109 13113 NA 1990 7452 12421 14171 14752 15066 15354 15637 15720 NA NA 1991 7115 11117 12488 13274 13662 13859 13872 NA NA NA 1992 5753 8969 9917 10697 11135 11282 NA NA NA NA 1993 3937 6524 7989 8543 8757 NA NA NA NA NA 1994 5127 8212 8976 9325 NA NA NA NA NA NA 1995 5046 8006 8984 NA NA NA NA NA NA NA 1996 5129 8202 NA NA NA NA NA NA NA NA 1997 3689 NA NA NA NA NA NA NA NA NA \$prime

 1988 1989 1990 1991 1992 1993 1994 1995 1996 1997 15883 16689 18029 17858 16709 14212 15083 15131 15465 11217

> mC=intra\$triangle

> n=ncol(mC)

> MackChainLadder(mC) MackChainLadder(Triangle = mC)

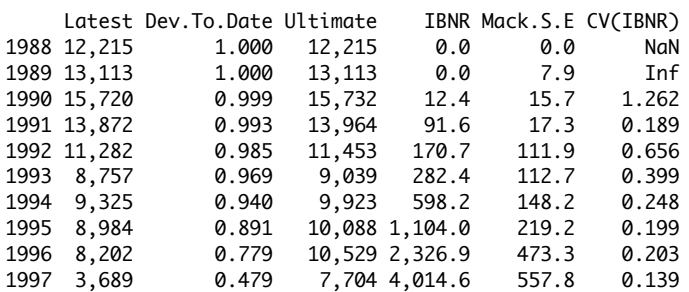

 Totals Latest: 105,159.00 Dev: 0.92 Ultimate: 113,759.72 IBNR: 8,600.72 Mack S.E.: 859.63 CV(IBNR): 0.10

 $> mY=mC$ 

> n=ncol(mC)

 $> mY[,$ 2:n]=mC[,2:n]-mC[,1:(n-1)]

- $> mY0=mY[$ ,-n]
- > Y=as.vector(mY0)
- > futur=is.na(Y)

> A=rep(1988:1997,n-1)

 $>$  B=rep(0:(n-2), each=n)

> df=data.frame(Y,A,B,futur)

> reg1=lm(log(Y)~A+B,data=df) > summary(reg1) Call:  $lm(formula = log(Y) ~ \sim ~ A + B, data = df)$ Residuals: Min 1Q Median 3Q Max -1.71387 -0.19797 0.06115 0.20978 1.29746 Coefficients: Estimate Std. Error t value Pr(>|t|) (Intercept) 146.48471 61.81314 2.370 0.0216 \* A  $-0.06916$   $0.03102$   $-2.229$   $0.0302$  \*<br>B  $-0.74997$   $0.03244$   $-23.116$   $\lt 2e-16$  \*  $-0.74997$  0.03244  $-23.116$  <2e-16 \*\*\* --- Signif. codes: 0 '\*\*\*' 0.001 '\*\*' 0.01 '\*' 0.05 '.' 0.1 ' ' 1 Residual standard error: 0.4881 on 51 degrees of freedom (36 observations deleted due to missingness) Multiple R-squared: 0.9257, Adjusted R-squared: 0.9228 F-statistic:  $317.6$  on 2 and  $51$  DF, p-value: <  $2.2e-16$ 

> reg2=lm(log(Y)~as.factor(A)+as.factor(B),data=df)

> summary(reg2)

Call:

 $lm(formula = log(Y) ~ a s.factor(A) + as.factor(B), data = df)$ 

Residuals:

 Min 1Q Median 3Q Max -1.37436 -0.15434 0.00522 0.17412 1.22991

Coefficients:

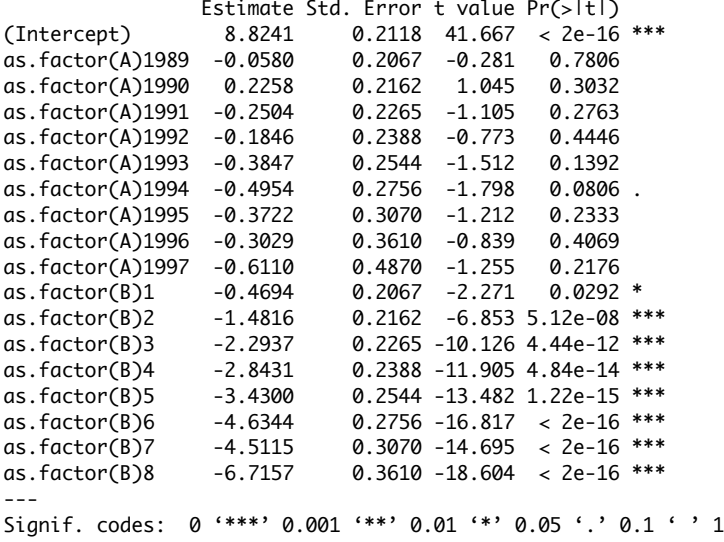

Residual standard error: 0.4385 on 36 degrees of freedom (36 observations deleted due to missingness)

Multiple R-squared: 0.9577, Adjusted R-squared: 0.9377 F-statistic: 47.89 on 17 and 36 DF, p-value:  $< 2.2e-16$ 

> reg3=glm(Y~A+B,data=df,family=poisson(link="log"))

> summary(reg3)

Call:  $qlm(formula = Y ~ A + B, family = poisson(link = "log"), data = df)$ 

Deviance Residuals: Min 1Q Median 3Q Max -23.9887 -6.8467 0.2444 4.5700 28.4783

Coefficients:

 Estimate Std. Error z value Pr(>|z|) (Intercept) 111.387202 2.323204 47.95 <2e-16 \*\*\* A -0.051564 0.001166 -44.21 <2e-16 \*\*\* B -0.697814 0.002702 -258.27 <2e-16 \*\*\* --- Signif. codes: 0 '\*\*\*' 0.001 '\*\*' 0.01 '\*' 0.05 '.' 0.1 ' ' 1 (Dispersion parameter for poisson family taken to be 1) Null deviance: 120911.7 on 53 degrees of freedom Residual deviance: 5004.5 on 51 degrees of freedom (36 observations deleted due to missingness) AIC: 5466.6

Number of Fisher Scoring iterations: 4

> reg4=glm(Y~as.factor(A)+as.factor(B),

+ data=df,family=poisson(link="log"))

> summary(reg4)

#### Call:

 $qlm(formula = Y ~ a s.factor(A) + as.factor(B), family = poisson(link =$ "log"),  $data = df$ 

## Deviance Residuals:

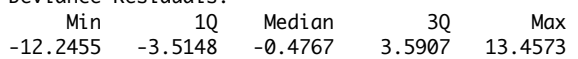

Coefficients:

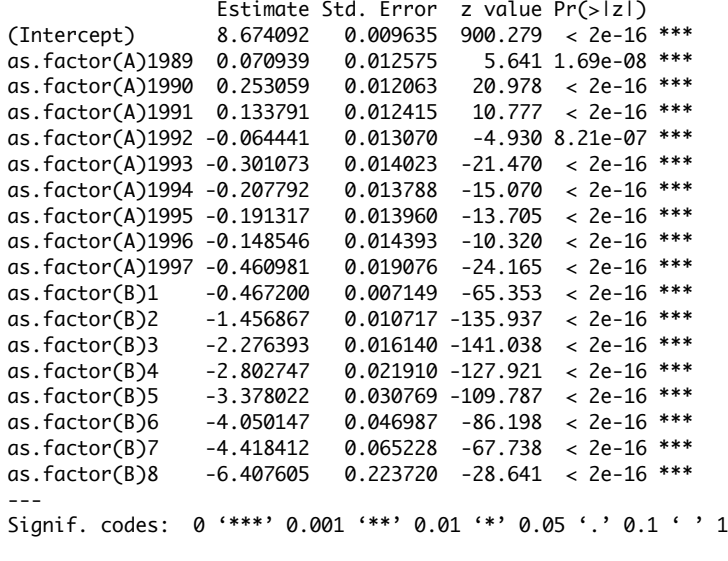

(Dispersion parameter for poisson family taken to be 1)

 Null deviance: 120911.7 on 53 degrees of freedom Residual deviance: 1558.2 on 36 degrees of freedom (36 observations deleted due to missingness) AIC: 2050.4

Number of Fisher Scoring iterations: 5

- > sum(exp(predict(reg1,newdata=df)[futur])) [1] 7643.561 > sum(exp(predict(reg2,newdata=df)[futur])) [1] 8060.825 > sum(exp(predict(reg3,newdata=df)[futur])) [1] 9177.528 > sum(exp(predict(reg4,newdata=df)[futur])) [1] 8600.721 > > mP=intra\$prime > df\$P=rep(mP,n-1)
- $\geq$
- > reg5=glm(Y~as.factor(A)+as.factor(B)+offset(log(P)),

16

+ data=df,family=poisson(link="log"))

> summary(reg5)

#### Call:

 $glm(formula = Y ~ a.s.factor(A) + as.factor(B) + offset(log(P)),$ family =  $poisson(line = "log")$ , data = df)

### Deviance Residuals:

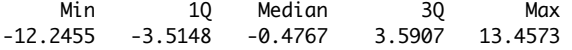

#### Coefficients:

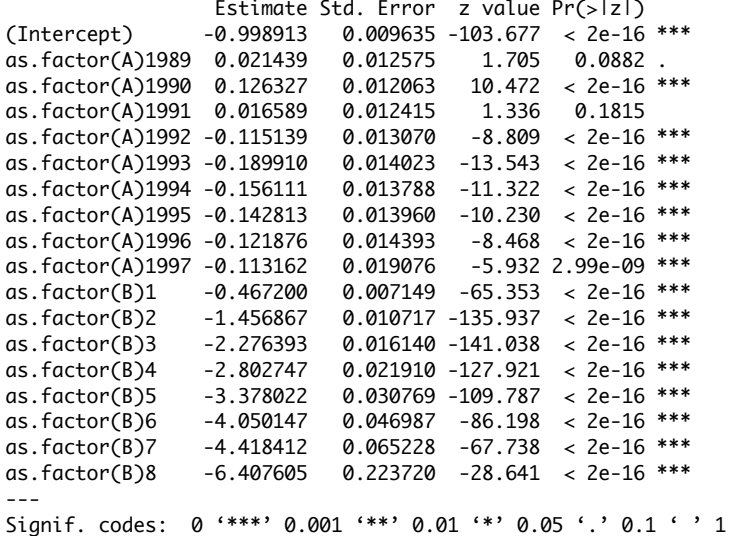

(Dispersion parameter for poisson family taken to be 1)

 Null deviance: 123797.6 on 53 degrees of freedom Residual deviance: 1558.2 on 36 degrees of freedom (36 observations deleted due to missingness) AIC: 2050.4

Number of Fisher Scoring iterations: 5

> reg6=glm(Y~as.factor(B)+offset(log(P)),data=df, + family=poisson(link="log")) > summary(reg6) Call:  $qlm(formula = Y ~ as.factor(B) + offset(log(P)), family = poisson(link =$ "log"),  $data = df$ Deviance Residuals: Min 1Q Median 3Q Max -14.9933 -4.2664 -0.6501 4.3320 15.4796 Coefficients: Estimate Std. Error z value Pr(>|z|)  $(Intercept)$  -1.053863 0.004284 -245.97 as.factor(B)1 -0.462836 0.007055 -65.60 <2e-16 \*\*\* as.factor(B)2 -1.444326 0.010592 -136.36 <2e-16 \*\*\* as.factor(B)3 -2.251304 0.016014 -140.58 <2e-16 \*\*\* as.factor(B)4 -2.759817 0.021780 -126.72 <2e-16 \*\*\* as.factor(B)5 -3.308261 0.030646 -107.95 <2e-16 \*\*\* as.factor(B)6 -3.951077 0.046872 -84.30 <2e-16 \*\*\* as.factor(B)7 -4.309803 0.065098 -66.20 <2e-16 \*\*\* as.factor(B)8 -6.341613 0.223648 -28.36 <2e-16 \*\*\* --- Signif. codes: 0 '\*\*\*' 0.001 '\*\*' 0.01 '\*' 0.05 ',' 0.1 ' ' 1 (Dispersion parameter for poisson family taken to be 1) Null deviance: 123798 on 53 degrees of freedom Residual deviance: 2633 on 45 degrees of freedom (36 observations deleted due to missingness) AIC: 3107.2 Number of Fisher Scoring iterations: 5 > sum(exp(predict(reg6,newdata=df)[futur])) [1] 9511.738 > > reg7=glm(Y/P~as.factor(B),weights=P,data=df,family=binomial)

> summary(reg7)

#### Call:

 $qlm(formula = Y/P ~ a s.factor(B), family = binomial, data = df,$  $weights = P$ )

Deviance Residuals:

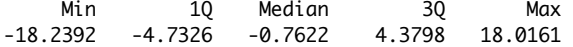

Coefficients:

```
 Estimate Std. Error z value Pr(>|z|) 
(Intercept) -0.625250 0.005308 -117.78 <2e-16 ***
as.factor(B)1 -0.643713 0.008272 -77.82 <2e-16 ***
as.factor(B)2 -1.787127 0.011420 -156.49 <2e-16 ***
as.factor(B)3 -2.642534 0.016594 -159.25 <2e-16 ***
as.factor(B)4 -3.166117 0.022237 -142.38 <2e-16 ***
as.factor(B)5 -3.724041 0.030998 -120.14 <2e-16 ***
as.factor(B)6 -4.372963 0.047133 -92.78 <2e-16 ***
as.factor(B)7 -4.733722 0.065326 -72.46 <2e-16 ***
as.factor(B)8 -6.769612 0.223738 -30.26 <2e-16 ***
---
Signif. codes: 0 '***' 0.001 '**' 0.01 '*' 0.05 '.' 0.1 ' ' 1
```
(Dispersion parameter for binomial family taken to be 1)

 Null deviance: 141663.0 on 53 degrees of freedom Residual deviance: 3202.2 on 45 degrees of freedom (36 observations deleted due to missingness) AIC: 3668.7

Number of Fisher Scoring iterations: 5

> df1=df

- > df1\$P=1
- > sum(predict(reg7,newdata=df1,type="response")[futur] \* df\$P[futur]) [1] 9511.738

#### ---- PARTIE 3 ----

> DECES=read.table( + "http://freakonometrics.free.fr/DECES-CAN.csv",header=TRUE,sep=";") > tail(DECES) D E A Y 772 84 147 105 2010 773 39 76 106 2010 774 23 40 107 2010 775 15 20 108 2010 776 7 8 109 2010 777 5 5 110 2010 > DECES[DECES\$A==20,] > DECESFDECES\$A==40.1 > DECESFDECES\$A==60.1 > DECES[DECES\$A==80,] > reg1=glm(D~as.factor(A)+Y+offset(log(E)),data=DECES, + family=poisson(link="log")) > summary(reg1) Call: glm(formula =  $D \sim as.factor(A) + Y + offset(log(E))$ , family = poisson(link = "log"),  $data = DECES$ 

Deviance Residuals: Min 1Q Median 3Q Max -42.979 -2.853 -0.608 1.939 60.519

## Coefficients:

 Estimate Std. Error z value Pr(>|z|) (Intercept) 2.649e+01 9.186e-02 288.393 <2e-16 \*\*\* as.factor(A)1 -2.623e+00 1.787e-02 -146.811 <2e-16 \*\*\* as.factor(A)2 -3.135e+00 2.280e-02 -137.495 <2e-16 \*\*\* as.factor(A)3 -3.372e+00 2.548e-02 -132.312 <2e-16 \*\*\* as.factor(A)4 -3.566e+00 2.796e-02 -127.526 <2e-16 \*\*\* as.factor(A)5 -3.588e+00 2.836e-02 -126.514 <2e-16 \*\*\* as.factor(A)6 -3.718e+00 3.029e-02 -122.770 <2e-16 \*\*\*<br>as.factor(A)7 -3.869e+00 3.264e-02 -118.563 <2e-16 \*\*\*  $as.factor(A)7 -3.869e+00 3.264e-02 -118.563$ as.factor(A)8 -3.973e+00 3.435e-02 -115.663 <2e-16 \*\*\* as.factor(A)9 -4.035e+00 3.555e-02 -113.528 <2e-16 \*\*\*

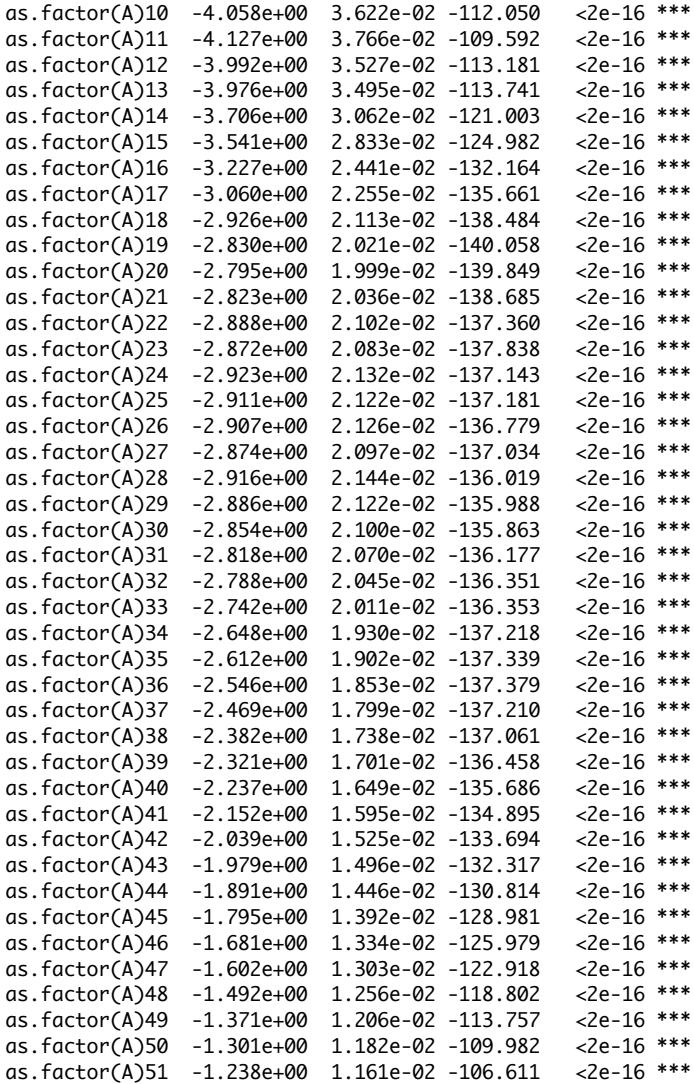

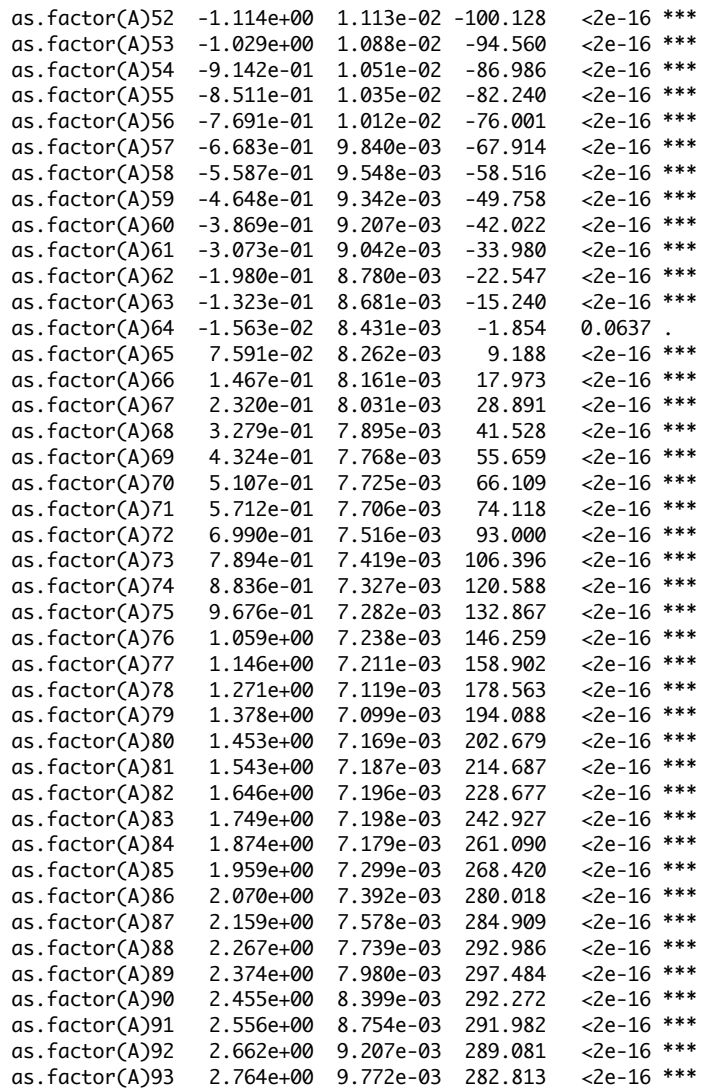

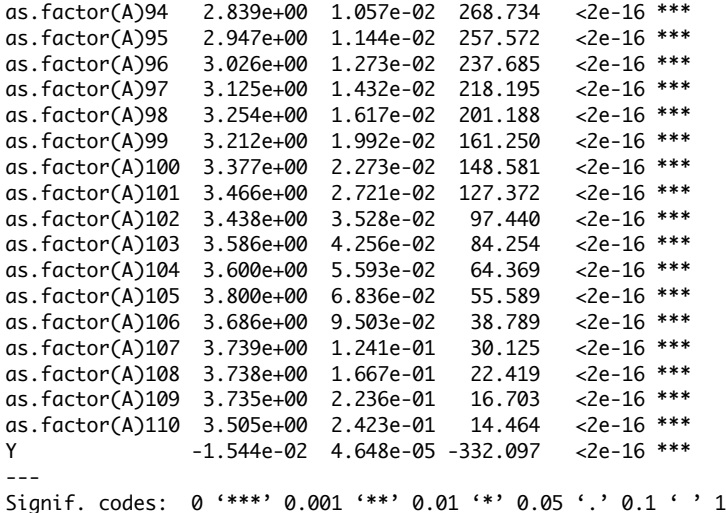

(Dispersion parameter for poisson family taken to be 1)

 Null deviance: 3445251 on 776 degrees of freedom Residual deviance: 21594 on 665 degrees of freedom AIC: 28187

Number of Fisher Scoring iterations: 4

> coefA=c(0,coefficients(reg1)[2:111])+coefficients(reg1)[1] > plot(0:110,coefA)

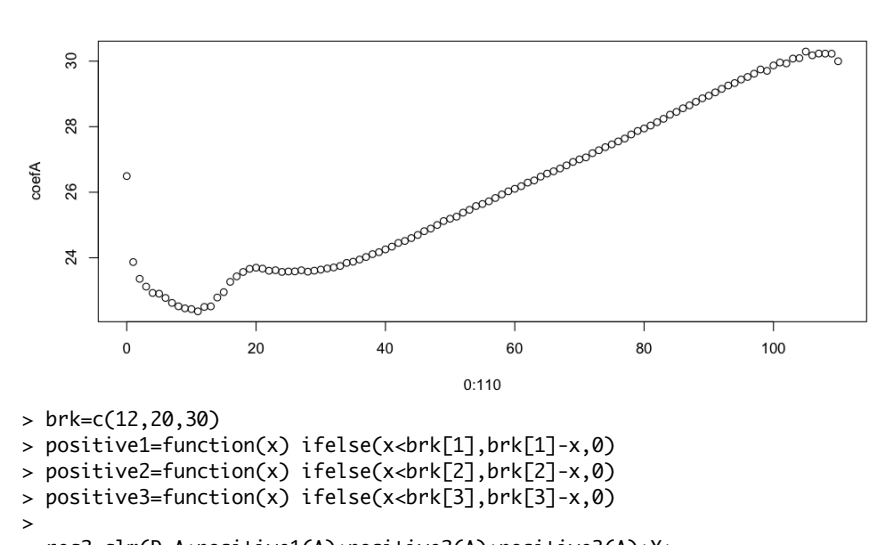

> reg2=glm(D~A+positive1(A)+positive2(A)+positive3(A)+Y+ + offset(log(E)),data=DECES,family=poisson(link="log"))

> summary(reg2)

#### Call:

```
glm( formula = D \sim A + positive1(A) + positive2(A) + positive3(A) +
    Y + \text{offset}(\text{log}(E)), family = poisson(link = "log"), data = DECES)
```
Deviance Residuals:

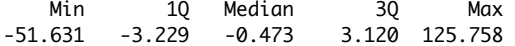

Coefficients:

```
 Estimate Std. Error z value Pr(>|z|) 
(Intercept) 2.025e+01 9.144e-02 221.5 <2e-16 ***
A 9.320e-02 6.599e-05 1412.3 <2e-16 ***
positive1(A) 8.934e-01 4.069e-03 219.6 <2e-16 ***
positive2(A) -5.152e-01 3.083e-03 -167.1 <2e-16 ***
positive3(A) 1.631e-01 9.309e-04 175.2
Y -1.531e-02 4.632e-05 -330.4 <2e-16 ***
---
Signif. codes: 0 '***' 0.001 '**' 0.01 '*' 0.05 '.' 0.1 ' ' 1
```
(Dispersion parameter for poisson family taken to be 1)

 Null deviance: 3445251 on 776 degrees of freedom Residual deviance: 83077 on 771 degrees of freedom AIC: 89458

Number of Fisher Scoring iterations: 5

 $> nd = data.$ frame $(A = 0:110, Y = 0, E = 1)$ 

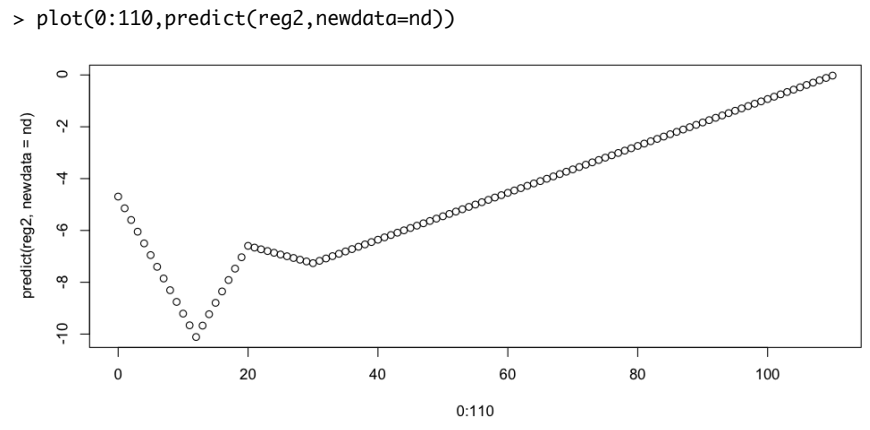

> reg3=glm(D/E~A+positive1(A)+positive2(A)+positive3(A)+Y,

+ data=DECES,weights=E,family=binomial(link="logit"))

> summary(reg3)

#### Call:

```
glm(formula = D/E \sim A + positive1(A) + positive2(A) + positive3(A) +Y, family = binomial(link = "logit"), data = DECES, weights = E)
```
Deviance Residuals:

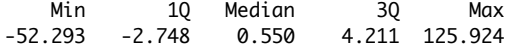

Coefficients:

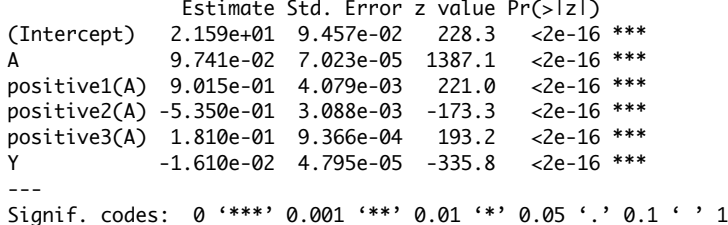

(Dispersion parameter for binomial family taken to be 1)

 Null deviance: 3519013 on 776 degrees of freedom Residual deviance: 87176 on 771 degrees of freedom AIC: 93459

Number of Fisher Scoring iterations: 5

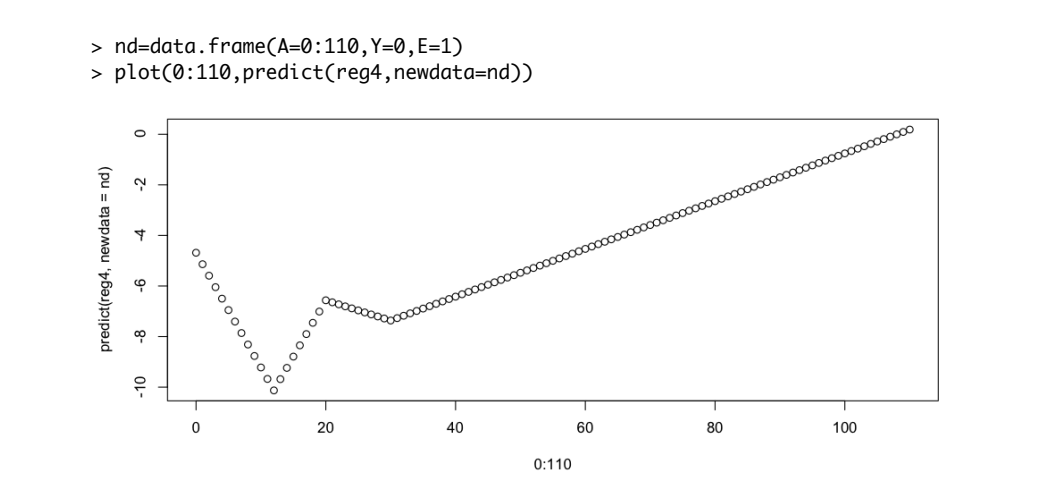